### **Makefiles – two options forward?**

- Option 1 (one-step) start from Stephan's PR  $\#753$  (itself based on Jorgen's  $\#775$ )
	- Advantages:
		- Stephan's commits are immediately included
	- Disadvantages:
		- One-step approach mixes logically different features debugging issues is more complex
		- Inherits issues to be fixed in Jorgen's PR disentangling and debugging issues is more complex
		- No HIP support until all makefiles issues are solved will take longer, Nathan is waiting for it
- Option 2 (two-steps) start from Jorgen's  $\frac{\#775}{\#775}$  first, later add Stephan's PR  $\frac{\#753}{\#753}$ 
	- Advantages:
		- Debug issues in Jorgen's PR separately from any issues in Stephan's commits, logically cleaner
		- HIP support may be added before all issues in Stephan's PR are fixed, Nathan may work earlier
	- Disadvantages:
		- Must fix conflicts in the merge, or (better) add back Stephan's features one by one
- I would most certainly go for option 2 technically more appropriate

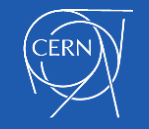

# **About Stephan's PR [#753](https://github.com/madgraph5/madgraph4gpu/pull/753) (1)**

- I started analyzing and fixing issues in my PR  $#797$  (I need a PR to test the CI...) – (I had understood Stephan asked me/us for help at some point, especially for SA?)
- The CI tests for madevent fail (manual tests failed too) I started from here (Dec 17)
	- Manual codegen failed on el9 (clang-format issues) and el8 (patchMad.sh issues)
		- Fixed by adding clang-format-off and by handling f2py3 for make\_opts in patchMad.sh
	- But the CI tests still fail after fixing codegen on manual el8/el9 tests
		- The CI fix initially broke manual el9 again, but eventually all fixed (reorder variables in make\_opts)
		- NB: the PR handles make\_opts in patchMad.sh, I would rather avoid that (and OM agrees?)
	- Next issue: 'make clean' fails if called twice
		- Fixed by changing the bash command so that it does not rely on nullglob behavior
	- Next issue: 'make -j' may fail (peculiar case but I was unlucky CTRL-C then restart)
		- Fixed by improving the dependency on discretesampler.mod
	- Next item: analyze AVX targets... there are some things I would do differently
		- Here I realized these 'issues' were inherited from Jorgen's PR and I got the idea of looking at that
- The CI tests for SA fail I only looked at this later on (Dec 18)
	- Here I realized that some lines (AVX and more) from cudacpp.mk have been moved to make\_opts, which is not (yet) included in cudacpp.mk... so SA is bound to fail
	- And again, the AVX stuff I would clean up differently in Jorgen's PR first, independently

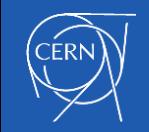

## **About Stephan's PR [#753](https://github.com/madgraph5/madgraph4gpu/pull/753) (2)**

- A few random suggestions on how to do this better maybe?
	- If some common stuff is needed in cudacpp.mk and cudacpp\_src.mk, put it in a new cudacpp\_common.mk, not in make\_opts
	- Avoid cluttering make\_opts with stuff that is fully internal to cudacpp
	- Even better: I had already started cleaning up the duplicates between cudacpp.mk and cudacpp\_src.mk by using 'export' of variables
	- Do not remove all overrides: some of them indicate variables that should not be modified from the outside (would be 'private' stuff in C++...)
	- I would still call 'make –f cudacpp.mk <target>' inside the madevent makefile, rather than including cudacpp.mk inside makefile
- Rephrasing, I would
	- Look at Jorgen's PR first and fix all AVX issues
	- Remove duplicates between cudacpp.mk and cudacpp\_src.mk using export
	- Keep 'make –f cudacpp.mk, clean up instead my ugly build dir variable retrieval
	- Only then, start looking at which variables we want to set from outside or from make\_opts
	- Only then, actually include make\_opts and see what it gives

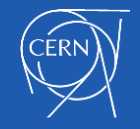

## **About Jorgen's PR [#775](https://github.com/madgraph5/madgraph4gpu/pull/775)**

- After stopping work over Stephan's PR  $#753$ , I looked at Jorgen's  $#775$
- This also has some issues to be fixed (or in my opinion improved)
	- [had no time to re-analyse all this in detail]
	- I rebased on upstream/master
	- I replaced the use of different targets (which I had proposed to Jorgen, mea culpa) by the use of BACKEND=cuda/512y/... (similar to what was previously done with AVX)
		- Much more similar to current upstream/master
		- Removes the need to rely on MAKECMDGOALS
		- I also fixed 'make cppall' which had issues
		- I exported AVXFLAGS (as done with other variables) to avoid duplication cudacpp/cudacpp\_src
	- Improved handling of MadgraphTest.h and fixed runTest.exe build
		- Also using some commits or code snippets from Stephan
	- Adapted and rerun all tput/tmad/tlau tests
- Essentially complete, except for
	- Some integration with runcards to be completed (I was waiting for go ahead)

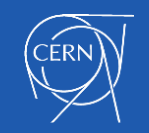

### **Recent open PRs (beyond makefiles)**

- From scalar channel ID to array of channel IDs (issue  $\#765$ )
	- Stefan's [new\\_interface\\_wrap](https://github.com/madgraph5/madgraph4gpu/commits/new_interface_wrap/) branch (no PR yet): status?
	- $-$  To add: Andrea's fbridgesequence\_multichannel in PR  $#796$  (review requested Nov 23)
	- Eventually need also Olivier's mg5amcnlo **gpucpp\_wrap (not yet in gpucpp): complete**?
- HIP support for AMD GPUs (issue [#311](https://github.com/madgraph5/madgraph4gpu/issues/311))
	- Part 1: separate CUDA and C++ targets in Makefiles (issues [#602](https://github.com/madgraph5/madgraph4gpu/issues/602), [#680\)](https://github.com/madgraph5/madgraph4gpu/issues/680)
		- Jorgen's PR  $\#775$ , with Andrea's merge of master and other fixes in PR  $\#798$  $\#798$
	- Part 2: add GpuAbstraction.h
		- Jorgen's PR [#774,](https://github.com/madgraph5/madgraph4gpu/pull/774) but still need merge of master
	- Part 3 to do: add HIP make targets, set up AMD GPU nodes for CI and interactive tests
		- Jorgen did tests on LUMI in PR  $#718$ , but we need to check our nodes again
	- Put it all together and test the whole thing
- Cleanup: remove gXXX.cu symlinks

– Andrea's PR [#378](https://github.com/madgraph5/madgraph4gpu/pull/378) (review requested Nov 22, waiting for other makefile changes)

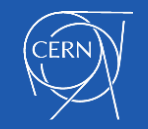

### **Other missing items before a release**

- Update the plugin (issue  $#661$ ) or recreate it with the full history?
	- [mg5amcnlo\\_cudacpp](https://github.com/mg5amcnlo/mg5amcnlo_cudacpp) exists with the full history but is stuck to Aug 30
- Do we want to try and fix some EFT and SUSY before the release?
- See also the May 2023 summary (issue [#671](https://github.com/madgraph5/madgraph4gpu/issues/671)): not up to date but still relevant
	- The issues that are still open remain desirable, though not strictly necessary
	- Many issues mentioned there have been fixed/completed
	- Only a few new issues have appeared (e.g. channel id array)
- Am I missing some very big thing not mentioned above?

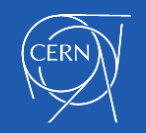

#### Backup (older version of slides)

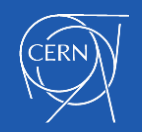

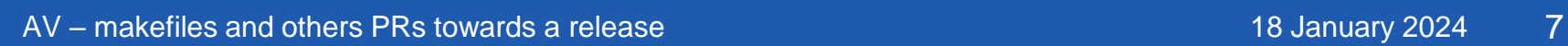

## **Recent open PRs (makefiles)**

• For reference, previous slide:

• HIP support for AMD GPUs (issue #311) - Part 1: separate CUDA and C++ targets in Makefiles (issues #602, #680) • Jorgen's PR #775, with Andrea's merge of master and other fixes in PR #798

- There are various feature needs/wishes
	- Separate C++ and CUDA (and later HIP!) targets and builds Jorgen's work
	- General refactoring of makefiles Stephan's work
		- "Allow setting flags from outside" (AV: OK, at least for some flags)
		- "Move common setup to make\_opts" (AV: do we want this? check with OM)
		- "Include rules from C++ makefile into Fortran" (AV: no, keep cudacpp as a library? also for SA)
		- A few other improvements, e.g. define a "native" arch build for SIMD (AV: OK)
- There is a chain of PRs and branches, but I would keep the features separate!
	- Jorgen's original PR [#775](https://github.com/madgraph5/madgraph4gpu/pull/775) is only for separating CUDA and C++
		- Andrea's PR [#798](https://github.com/madgraph5/madgraph4gpu/pull/798) (~almost complete: tests pass) over Jorgen's original PR [#775](https://github.com/madgraph5/madgraph4gpu/pull/775)
			- keep only this feature; in addition merge latest master and add a few fixes/improvements (to be discussed)
		- Stephan's PR [#753](https://github.com/madgraph5/madgraph4gpu/pull/753) over Jorgen's original PR [#775](https://github.com/madgraph5/madgraph4gpu/pull/775)
			- add general refactoring of makefiles: has some issues as Jorgen's plus a few extra own issues (tests fail)
		- Andrea's PR [#797](https://github.com/madgraph5/madgraph4gpu/pull/797) over Stephan's PR [#753](https://github.com/madgraph5/madgraph4gpu/pull/753)
			- I tried to fix the CI tests, then I tried to fix SA... but I realised that this is just by design impossible now
			- I suggest doing HIP stuff first, and any further refactoring only in a later step (while keeping SA working)

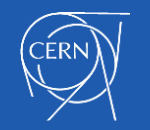